# Funktionen

Zum Strukturieren komplexerer Programme werden funktionale Einheiten ausgelagert.

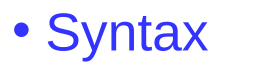

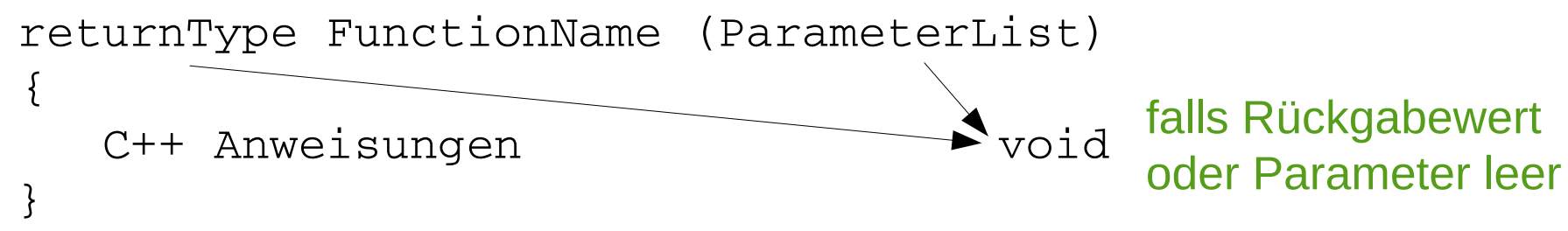

- Funktionen stehen meistens hinter dem "Hauptprogramm" int main() $\{$ } Dabei ist die Reihenfolge nicht von Bedeutung.
- Sie werden vor dem Hauptprogramm deklariert Die Parameterliste muss nur die Typ Deklaration enthalten returnType FunctionName (ParameterList);
- Die Funktionsdeklarationen werden häufig in Files mit der Endung .h ausgelagert. Das Einfügen erfolgt erfolgt mit

#include "myHeader.h"

### Funktionen

Zum Strukturieren komplexerer Programme werden funktionale Einheiten ausgelagert.

- Funktionen sollten kurz sein, um übersichtlich zu bleiben
- Es können und sollten mehrere Funktionen für einen Task verwendet werden
- Sie sollten eine logische Einheit bilden
- Expressive Namensgebung beachten
- Beschreibung zu Beginn enthalten

# Funktionen – Ein Beispiel

#### • Beispiel

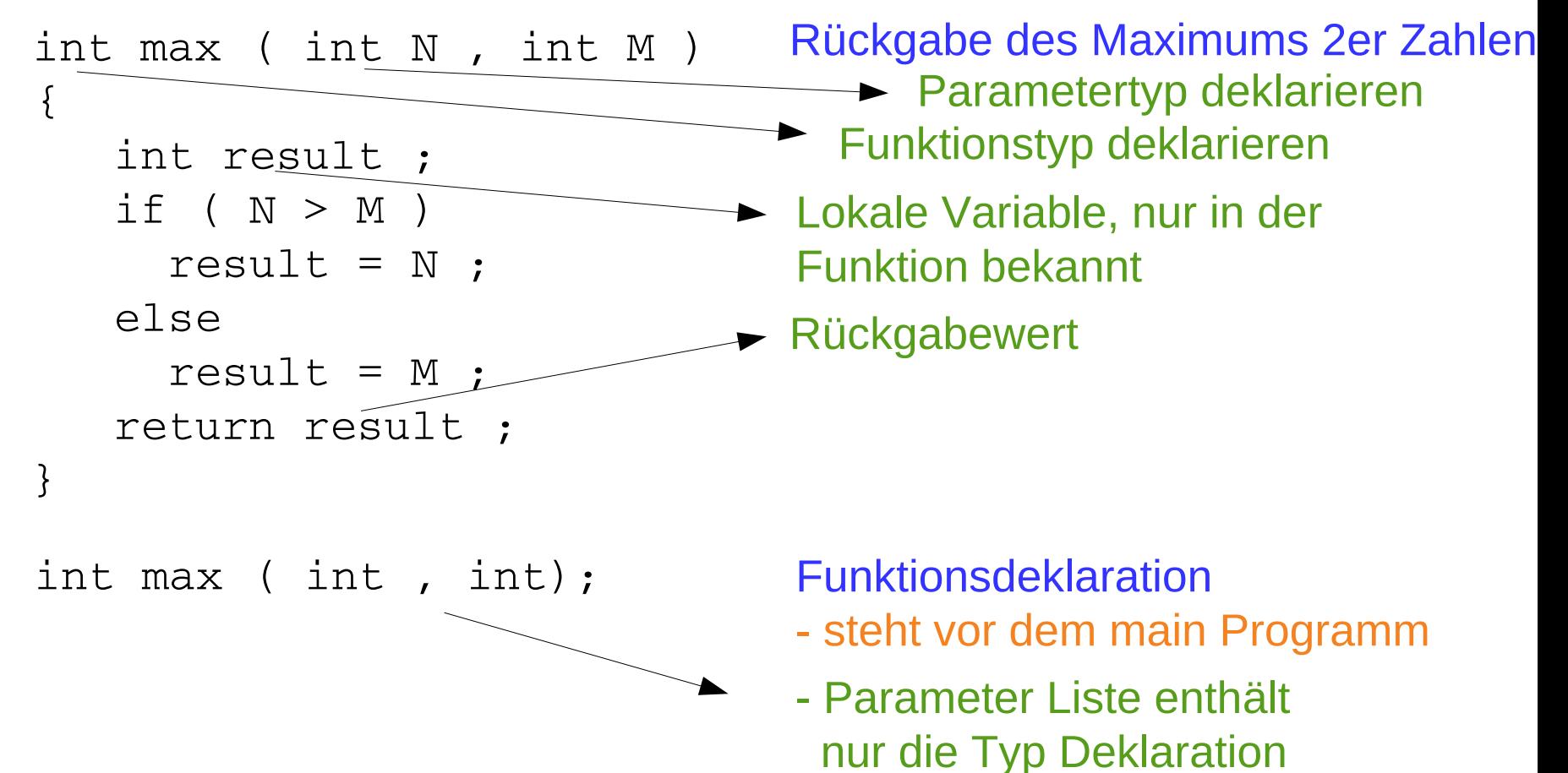

# Funktionen – Ein Beispiel

#### • Beispiel

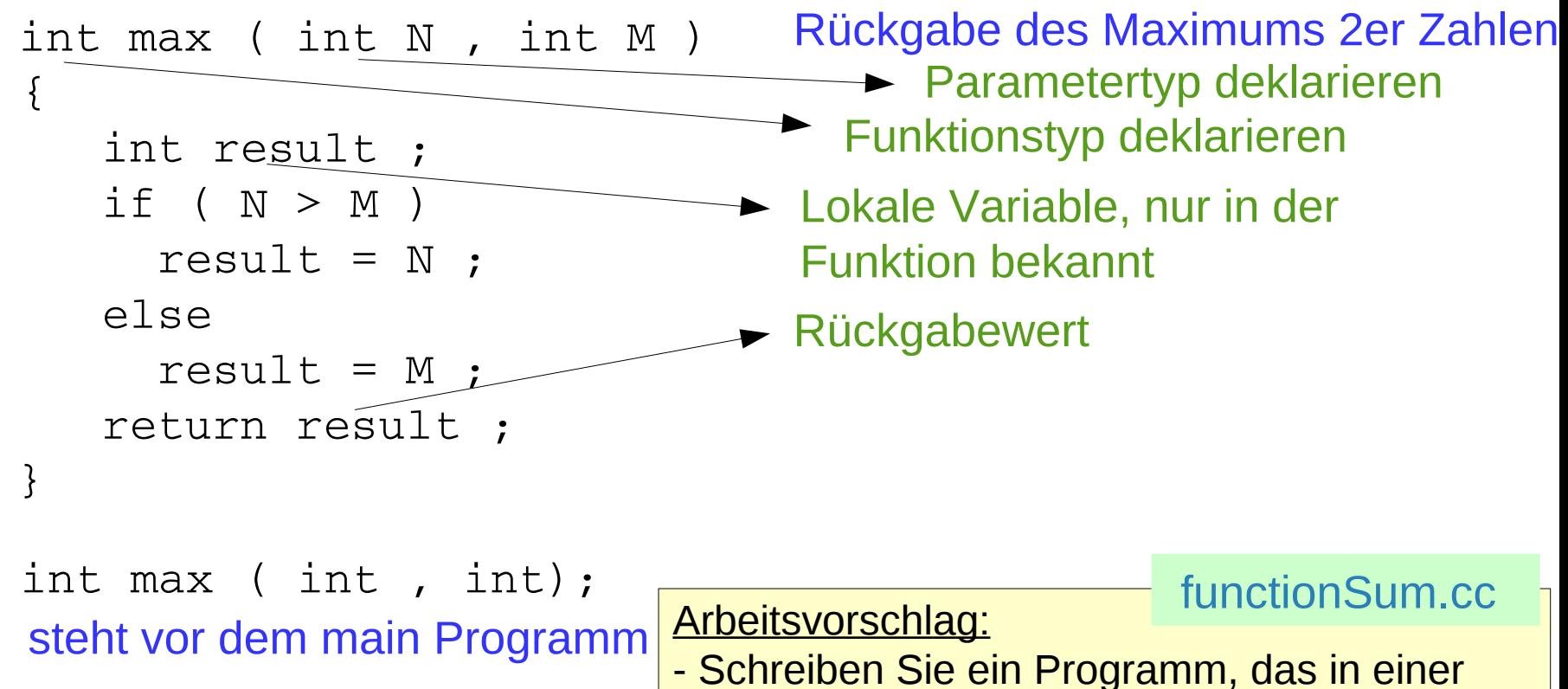

 Funktion 2 Zahlen summiert. - Erzeugen Sie eine header Datei mit der [functionSum\\_I.h](https://www.physi.uni-heidelberg.de/~marks/c++_einfuehrung/Beispiele/functionSum_I.h)

Funktionsdeklaration und binden Sie sie ein.

- Lagern Sie die header Datei in ein include dir aus. Mit der Compiler Option -I dir können Sie das directory einbinden [functionSum\\_I.cc](https://www.physi.uni-heidelberg.de/~marks/c++_einfuehrung/Beispiele/functionSum_I.cc)

### Referenzen

Eine Referenz Variable, z.B. ref , ist als eine Bindung (alias) an eine bereits existierende Variable v definiert. Wird die Referenz Variable im Programmlauf geändert, so ändert sich auch die Variable.

- während des Programmlaufs wird keine Kopie der Variablen angelegt.
- bei Zuweisung an eine Referenz wird nicht die Referenz geändert, sondern die Variable!
- Syntax

 datatype Name ; datentype & ReferenceName = Name ;

• Beispiel ……<br>……

….

….

 int v ; int& ref =  $v$ ; Parametertyp deklarieren Referenz erzeugen

 $v = 99$  ;  $ref = 7$  ; **►** Variable v hat nun 99 zugewiesen bekommen, die Referenz ist auch 99 **►** Referenz wird auf 7 geändert, v ist auch 7

Beim Übergeben der Funktionsargumente ist zu beachten, das die Speicherbereiche beim Aufruf der Funktion erzeugt werden und beim Verlassen der Funktion nicht mehr existieren!

- Methoden zur Übergabe von Funktionsparametern
	- Call by value (default)

double function (int A, int B) { }

 A und B werden beim Funktionsaufruf kopiert und Änderungen innerhalb der Funktion haben keinen Effekt auf die Werte A und B im Hauptprogramm

- Call by reference

```
double function (int &A, int &B) { }
```
 Die Referenzen von A und B werden beim Funktionsaufruf übergeben und Änderungen der Adressinhalte innerhalb der Funktion beeinflussen die Werte A und B im Hauptprogramm (siehe Referenzen)

```
void swap( int &N , int &K ){
   int temp; temp = N; N = K; K = temp;
    return ;
}
                                           functionSwap_I.cc
                                          functionSwap_II.cc
```
Alternativ können auch pointer übergeben werden

Beim Übergeben der Funktionsargumente ist zu beachten, das die Speicherbereiche beim Aufruf der Funktion erzeugt werden und beim Verlassen der Funktion nicht mehr existieren!

- Methoden zur Übergabe von Funktionsparametern
	- Call by value (default)

double function (int A, int B) { }

 A und B werden beim Funktionsaufruf kopiert und Änderungen innerhalb der Funktion haben keinen Effekt auf die Werte A und B im Hauptprogramm

#### - Call by reference

```
double function (int &A, int &B) { }
 Die Referenzen von A und B werden beim Funktionsaufruf übergeben und 
 Änderungen der Adressinhalte innerhalb der Funktion beeinflussen die 
Werte Daten sollten vorzugsweise als Referenz übergeben werden,
 void swatch <mark>da dadurch Kopien vermieden werden</mark>
     int temp; temp = N; N = K; K = temp;
     return ;
 }
 Alternativ können auch pointer übergeben werden 
                                                   functionSwap I.cc
                                                   functionSwap_II.cc
```
Arrays werden häufig an die Funktionen als Zeiger übergegeben. Dabei wird die Arraylänge als konstanter Wert ebenfalls übergegeben.

```
// test function feature of pointer to array
#include <iostream>
                                                                  addArray.ccusing namespace std,
void sum (const int i, double a, double b, double c);
int main()
                                         Der Inhalt von Array ValC wird in der 
  const int i = 5;
                                         Funktion sum modifiziert. Die Werte 
  double ValA[i]=\{2, 3, 4, 5, 8, \}double ValB[i]={20.,30.,40.,50.,80.}; werden by reference (pointer) zurückge-
  double ValC[i];
                                         geben, daher sind die Änderungen sichtbar. 
  sum (i, ValA, ValB, ValC);cout \ll "Sum = " \ll ValC[2] \ll endl;
  return 0;
<sup>}</sup>
// Add 2 double
void sum (const int i, double a, double b, double c) {
  for (int k=0, k < i , k++) c[k] = a[k] + b[k] ;
}
```
Arrays werden häufig an die Funktionen als Zeiger übergegeben. Dabei wird die Arraylänge als konstanter Wert ebenfalls übergegeben.

```
// test function feature of pointer to array
\#include \leiostream>
                                                                 addArray.cc
using namespace std,
void sum (const int i, double a, double b, double c);
int main()
                                        Der Inhalt von Array ValC wird in der 
  const int i = 5;
                                        Funktion sum modifiziert. Die Werte 
  double ValA[i]=\{2, 3, 4, 5, 8, \}double ValB[i]={20.,30.,40.,50.,80.}; werden by reference (pointer) zurückge-
  double ValC[i];
                                        geben, daher sind die Änderungen sichtbar. 
                                                              dotProduct.ccsum (i, ValA, ValB, ValC)Arbeitsvorschlag:
  cout << "Sum = " << ValC[2] << en
                                    - Schreiben Sie ausgehend von addArray.cc 
  return 0;
                                      ein Programm, das das Skalarprodukt von 
ł
                                      2 Vektoren in einer Funktion berechnet.
// Add 2 double
                                      Geben Sie das Ergebnis der Funktion als
void sum (const int i, double *a
                                      double an das main() zurück.
  for (int k=0; k < i ; k++)
                              c[k]
```
Komplexe Datenstrukturen werden aus Funktionen in der Regel als Zeiger zurückgegeben. Im folgenden ist ein Beispiel mit strings implementiert

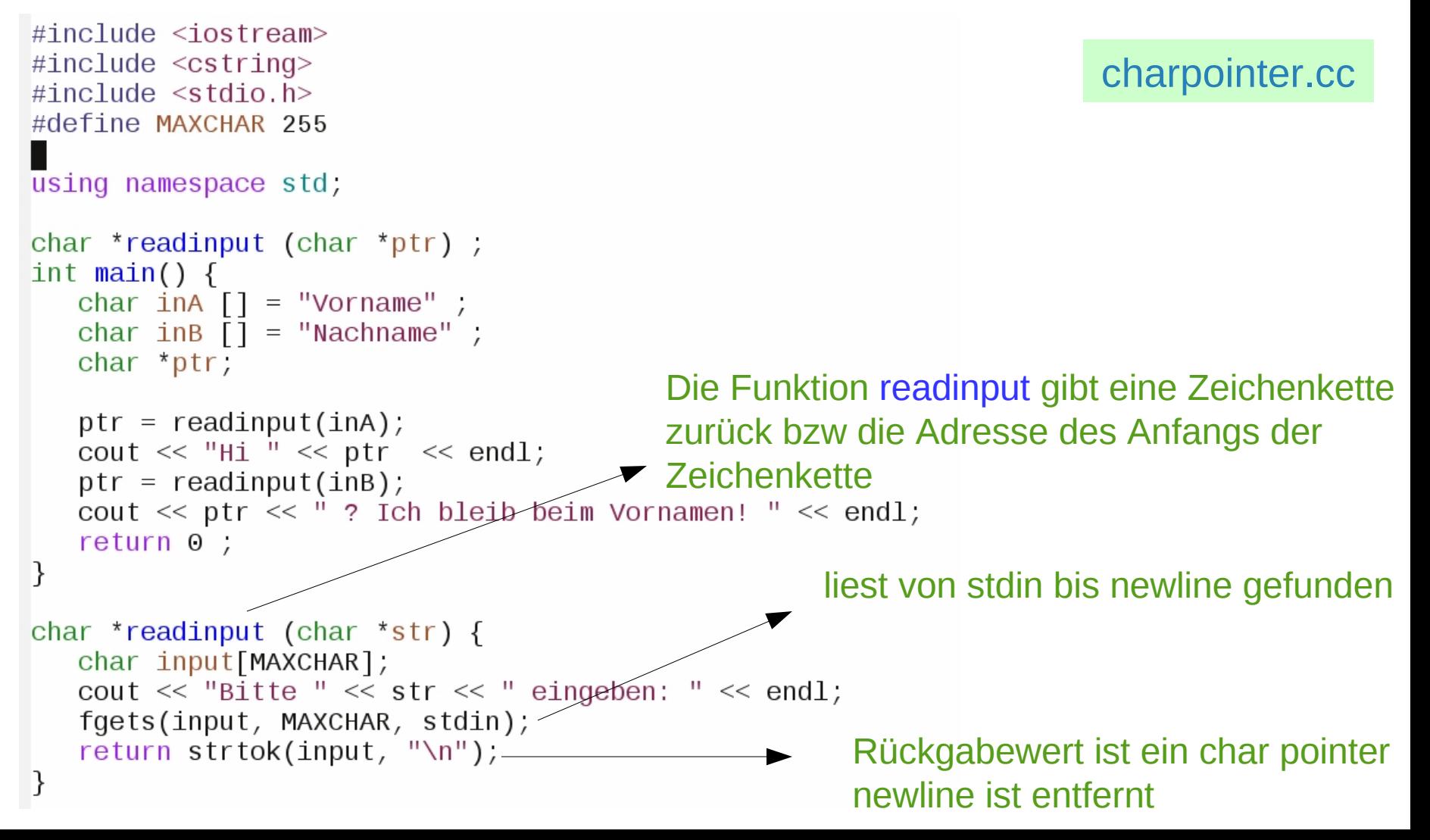

### Funktionen – statische Variablen

Die lokalen Variablen von Funktionen existieren nur für die Lebensdauer der Funktion. Zugewiesene Werte existieren nach dem Aufruf nicht mehr.

• Statische Variable

```
static Datentyp Name ;
```
 Diese Anweisung definiert eine Variable, deren Inhalt nach dem Schließen der Funktion erhalten bleibt und bei erneutem Aufruf zur Verfügung steht.

#### • Globale Variable

```
Datentyp myGlobalVariable ;
……
void function(){ }
main() {
……
 }
```
 Variablen, die außerhalb von Funktionen und vor dem Hauptprogramm definiert werden, stehen in allen Funktionen zur Verfügung und behalten ebenfalls den Inhalt nach dem Schließen der Funktionen.

# Überladen von Funktionen

Wenn verschiedene Funktionen unter dem gleichen Namen angesprochen werden können, sprechen wir von überladenen Funktionen. Dabei ist nur eine Änderung der Anzahl der Parameter in der Parameterliste oder der Parametertypen zulässig.

```
• Beispiel
```

```
int multiply (int a , int b){
return a*b ; }
```

```
double multiply (double a , double b){
return a*b ; }
```

```
double multiply (int a , int b , int c) {
return (double) (a*b*c) ; }
```

```
double multiply (double a , int b , int c) {
return a * (double)(b*c) ; }
```
# Rekursive Funktionen

Der Selbstaufruf von Funktionen wird als Rekursion bezeichnet. Eine Abbruchbedingung sorgt dabei für eine endliche Anzahl von Aufrufen.

```
unsigned int fakultaet(unsigned int zahl) {
    // Die Fakultät von 0 und 1 ist als 1 definiert.
    if (zahl \leq 1) return 1;
    return fakultaet (zahl - 1) * zahl;
\overline{\mathbf{z}}
```
- Bei einer rekursiven Lösung wird ein Problem immer wieder schrittweise in ein einfacheres Problem verwandelt.
- Rekursive Programme können fast immer auch iterativ implementiert werden. Meist führt das jedoch zu komplizierterem Code. Rekursive Lösungen sind in der Regel rechenzeit- und speicherintensiver.

[fibonacciRecursive.cc](https://www.physi.uni-heidelberg.de/~marks/c++_einfuehrung/Beispiele/fibonacciRecursive.cc) [fibonacciNonRecursive.cc](https://www.physi.uni-heidelberg.de/~marks/c++_einfuehrung/Beispiele/fibonacciNonRecursive.cc)

# Inline Funktionen

Der Aufruf von Funktionen wird durch das Schlüsselwort inline verändert. Der Programmcode wird durch den Compiler direkt in das Programm eingefügt.

• Syntax

```
inline returnType myFunction( ParameterList ) {
    C++ code ; 
}
```
Diese Anweisung ist für den Compiler nicht bindend. Typischerweise werden nur kurze Funktionen direkt eingefügt.

# Funktionen – Eingabe Parameter

Der Funktion main() können auch Parameter übergeben werden. Die vollständige Definition ist int main(int argc, char \*argv[]) Dabei gibt argc die Anzahl der Argumente an; im vector argv[] stehen Pointer auf die übergebenen Parameter. In argv[0] steht dabei immer der Programmname. Hilfsfunktionen zum Entpacken der Parameter stehen über die Standard Bibliotheken zur Verfügung.

```
#include <stdio.h>
int main(int argc, char *argv[])
\{for(int i=0; i < argc; i++)
 {
          printf("argv[%d] = %s ",i,argv[i]);
          printf(\sqrt{n});
 }
    return 0;
}
                                 readOptions.cc
                              Umwandeln von argv[] in int / double:
                              int i = \text{atoi}(\text{argv}[1]);double a = atof(aray[1]);
```
Komplexere Beispiele finden Sie hier [testOptions.cc](https://www.physi.uni-heidelberg.de/~marks/c++_einfuehrung/Beispiele/testOptions.cc) [adderOptions.cc](https://www.physi.uni-heidelberg.de/~marks/c++_einfuehrung/Beispiele/adderOptions.cc)

# Funktionen - Bibliotheken

Funktionen können in Bibliotheken als Objektfiles sowohl statisch (.a) als auch dynamisch (.so) gespeichert werden.

• Erzeugen einer statischen Bibliothek

Der Quellcode ist die function myFunc.cc und die header Datei myFunc.h

- compilieren der Quelldateien und erzeugen des Objektfiles gcc -c myFunc.cc -o myFunc.o
- verwenden der archiver ar zur Erzeugung der statischen Bibliothek ar rcs libmyFunc.a myFunc.o

Der Bibliotheksname muss die ersten 3 Buchstaben lib enthalten und mit .a enden. Im link Schritt von gcc muss -static hinzugefuegt werden wenn nur .a libs verwendet.werden sollen.

- Erzeugen einer dynamisch gelinkten Bibliothek
	- compilieren der Quelldateien und erzeugen des Objektfiles gcc -fPIC -c myFunc.cc -o myFunc.o Die Option -fPIC erzeugt positionsunabhaengigen code
	- verwenden von gcc zur Erzeugung der dynamischen Bibliothek gcc -shared -Wl, -soname,libmyFunc.so -o libmyFunc.so myFunc.o

g++ myProg.cc [-L](http://www.adp-gmbh.ch/cpp/gcc/gcc_options.html#opt_cap_l). [-l](http://www.adp-gmbh.ch/cpp/gcc/gcc_options.html#opt_l)myFunc - beim link Schritt in gcc zum Einbinden der dynamischen Bibliothek reicht die Endung .so der Bibliothek

# Funktionen – Werkzeug Bibliotheken

Es existiert eine C++ Bibliothek, die standardisierte Werkzeugprogramme enthält (C++ Standard Library). Die C Bibliothek ist darin enthalten. Sie ist nicht mit der Standard Template Library (STL) zu verwechseln, die von Hewlett Packard entwickelt wurde.

#### • Bibliotheksname

/usr/lib64/gcc/x86\_64-suse-linux/7/libstdc++.so

• Header Files

<https://de.cppreference.com/w/cpp/header>

#### • Standard Funktionen und Klassen aus den Bereichen

Mathematische Funktionen, Input / Output, Zeichenketten, Zeit / Datum, dynamische Speichermanipulation, Numerische Grenzen, Fehlerbehandlung, Numerik (komplexe Zahlen, Zufallszahlen, Manipulation von Arrays), Kompatibilität zu C Funktionen, Algorithmen, Container, Iteratoren.

- veraltete C header:  $z.B.$  <float.h>  $\rightarrow$  <cfloat>
	- <math.h> → <cmath>
	- $<$ complex.h>  $\rightarrow$   $<$ complex>
- -

# Funktionen – Werkzeug Bibliotheken

#### • Verwendung Beispiele

#include <cmath>

…… double t, x;  $x = sin(t)$ ;  $x = log(t)$ ;  $x = exp(t)$ ;  $x = sqrt(t)$ ; abs(int); erf ; // kopiert Vorzeichen x=copysig(double,double); // Zahl not a number bool isnan (double) ; // Zahl negativ bool signbit(double) ; // Zahl unendlich bool isinf (double) ;

#### Erzeugung von Zufallszahlen:

```
// dynamische Speicherverwaltung,
// Zufallszahlen, Sort algorithmen, ...
#include <cstdlib>
// C style Zeit und Datum Tools 
#include <ctime>
```
 ….. // initialize with machine time srand(time(0)); // random integer int  $r = rand()$ ;

…..

#### [poissonVerteilung.cc](https://www.physi.uni-heidelberg.de/~marks/c++_einfuehrung/Beispiele/poissonVerteilung.cc)

Die C++ Standard Library wird im g++ Link Schritt automatisch hinzugefügt.

# Funktionen – Werkzeug Bibliotheken (2)

Die C++ Standard Library wird bei der Verwendung des g++ Compilers im Link Schritt automatisch hinzugefügt.

Neben der C++ Standard Library gibt es viele kommerzielle und public domain Bibliotheken mit spezieller Funktionalität. Vor dem Programmieren einer speziellen Softwarelösung sollten existierende Bibliotheken durchgesehen werden.

• Bibliotheken - Beispiele

boost freie C++ Bibliothek (mathematische Lösungen, …..) OpenMP Paralleles Computing cuda Programmieren auf Nvidia Graphikkarten

- Verwendung von Bibliotheken
	- Hinzufügen des header files im Programmcode
		- #include <boost/random.hpp>
	- Aufrufen der Funktion im Hauptprogramm gen()
	- Hinzufügen der Bibliothek im Link Schritt des Compilers g++ myCode.cc -L/usr/lib64/boost/ -lboost\_random (/usr/lib64/boost/libboost\_random.so wird hinzugefügt)

#### Arbeitsvorschlag:

- Schreiben Sie ein Programm, das die 3. Wurzel aus einer Zahl mit der Newton Methode bestimmt.
- Wie sieht der Algorithmus aus?
- Der Wert aus dem die Wurzel gezogen werden soll und die Genauigkeit sind im Programm festgelegte Parameter. [KubikWurzelNewton\\_0.cc](https://www.physi.uni-heidelberg.de/~marks/c++_einfuehrung/Beispiele/KubikWurzelNewton_0.cc)
- Verwenden Sie nun command line Eingaben um den Wert aus dem die Wurzel gezogen werden soll und die Genauigkeit zu übergeben.
- Der Wert und die Genauigkeit sollen in beliebiger Reihenfolge eingegeben werden können (siehe Beispiel [testOptions.cc](https://www.physi.uni-heidelberg.de/~marks/c++_einfuehrung/Beispiele/testOptions.cc)) [KubikWurzelNewton\\_I.cc](https://www.physi.uni-heidelberg.de/~marks/c++_einfuehrung/Beispiele/KubikWurzelNewton_I.cc) [KubikWurzelNewton\\_II.cc](https://www.physi.uni-heidelberg.de/~marks/c++_einfuehrung/Beispiele/KubikWurzelNewton_II.cc)
- -Benutzen Sie Funktionen und schreiben sie diese in die Bibliothek libmyFunc.a in MeinArbeitsDirectory/lib

[KubikWurzelNewton\\_III.cc](https://www.physi.uni-heidelberg.de/~marks/c++_einfuehrung/Beispiele/KubikWurzelNewton_III.cc)

Rezept zur Verwendung von Bibliotheken am Beispiel von KubikWurzelNewton [TestLibrary\\_KubikWurzelNewton.txt](https://www.physi.uni-heidelberg.de/~marks/c++_einfuehrung/Beispiele/TestLibrary_KubikWurzelNewton.txt)

# Funktions-Templates

C++ beinhaltet Möglichkeiten zur generischen Programmierung. Ein Funktions-Template verhält sich wie eine Funktion, die Argumente verschiedener Typ Definitionen bzw Rückgabe Wert Typen akzeptiert. Die Funktionen enthalten dazu Platzhalter Typ Definitionen.

```
// Beispiel einer Template Funktion
\#include \leiostream>
using namespace std,
                                  Platzhalter Typ Definition 
template <typename Type>
Type maximum (Type a, Type b) {
  return (a > b ? a : b);
                                 Angabe des verwendeten 
int main() \{Typs 
 int x = 5, y = 7;
 int m = maximum <i>init</i> (x,y),
 cout << "maximum of " << x << " and " << y << " is " << m << endl;
 char a = 'a', b = 'b',
 char r = maximum <char> (a, b);
 cout << "maximum of " << a << " and " << b << " is " << r << endl;
                                                  funcTemplate_0.ccreturn 0;
```
# Funktionen – Werkzeug Bibliotheken

Standard C++ library ist eine Programmierbibliothek, die auch die C Bibliotheken enthält.

• Beispiel Container – vector class

vector ist eine container class, die dynamische arrays implementiert

```
#include <vector> 
 …..
    vector <int> myVector;
    vector <int> p;
    vector <double> yourVector(10,5.0)
   int iElem = 10;
    myVector.push_back(iElem);
    myVector.push_back(74);
    myVector.pop_back();
   int myVectorSize = myVector.size(); \longrightarrow for(int i=0;i<yourVector.size();i++)
    cout << "Elem "<<i<<" is " << yourVector[i] << endl;
 …..
                                                Intialisieren von vector 
                                           Hinzufügen eines Elements 
                                           am Ende von myVector
                                             Löschen des letzten 
                                               Elements von myVector
                                               Grösse von myVector
                             Schleife über alle Elemente von yourVector
```
### Beispiel Vector Class

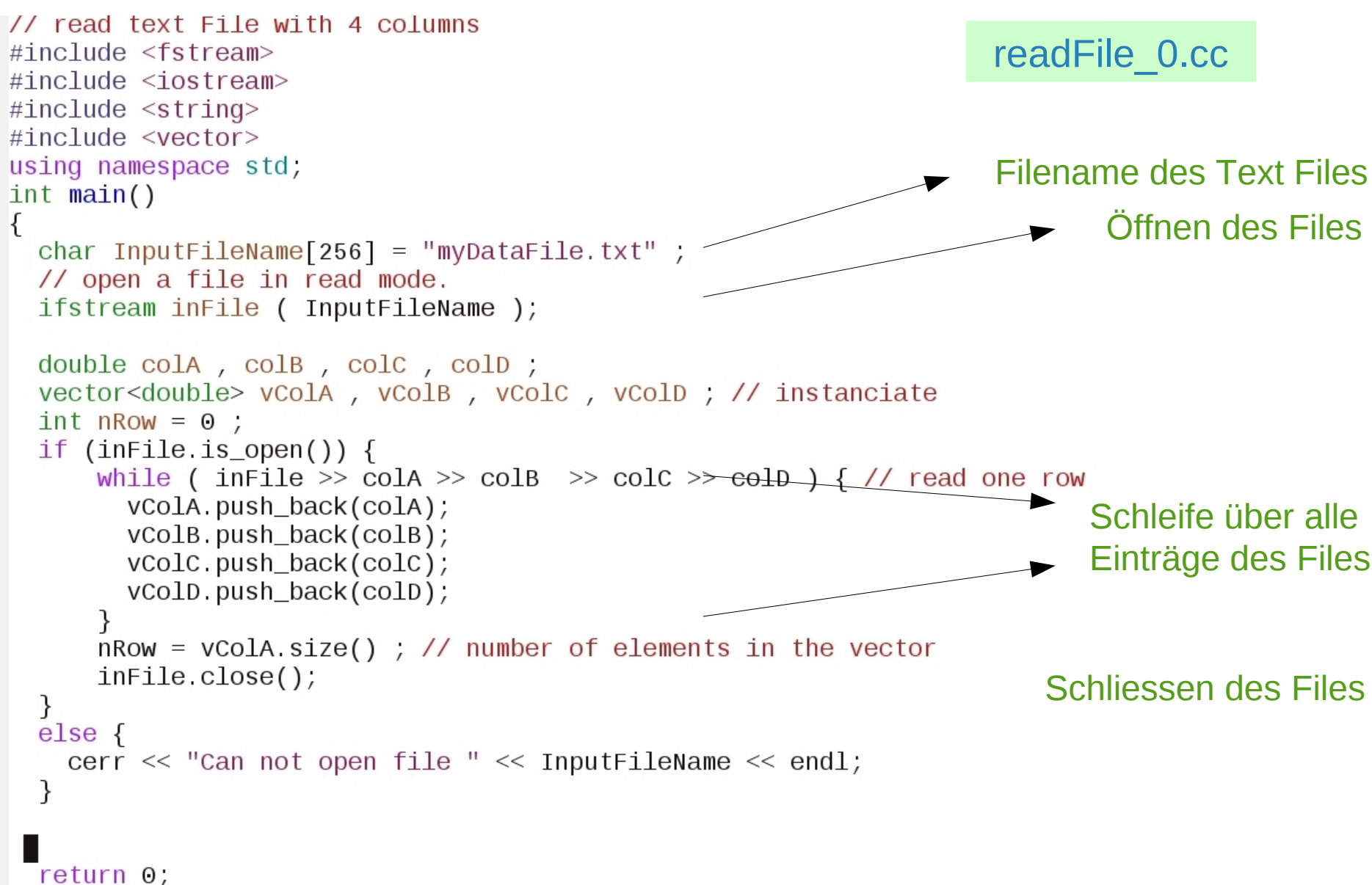

# Beispiel Vector Class

Komplexe Datenstrukturen, wie z.B. vector, können an Funktionen übergeben werden. Dies sollte mit Hilfe von Referenzen erfolgen, wie im Beispiel gezeigt

```
#include <vector> 
double procData (); 
 …..
 vector <double> myVector;
 …..
Füllen von myVectordouble x = mean ( myVector );
 …..
double mean ( vector <double> &v ){ 
    double s = 0.;
    for(int i=0;i< v.size();i++) s+=v[i];
     return s / (double) v.size() ;
}
                                           Daten werden als 
                                           Referenz auf einen 
                                           vector in der Funktion 
                                           übernommen
```
Wenn der vector in der Funktion nicht modifiziert wird, sollte er in der Funktion als const deklariert/übergeben werden.

double mean ( vector <double> const &v ){ …. v ist hier read only! es wird keine Kopie von v erstellt!

### Beispiel Vector Class

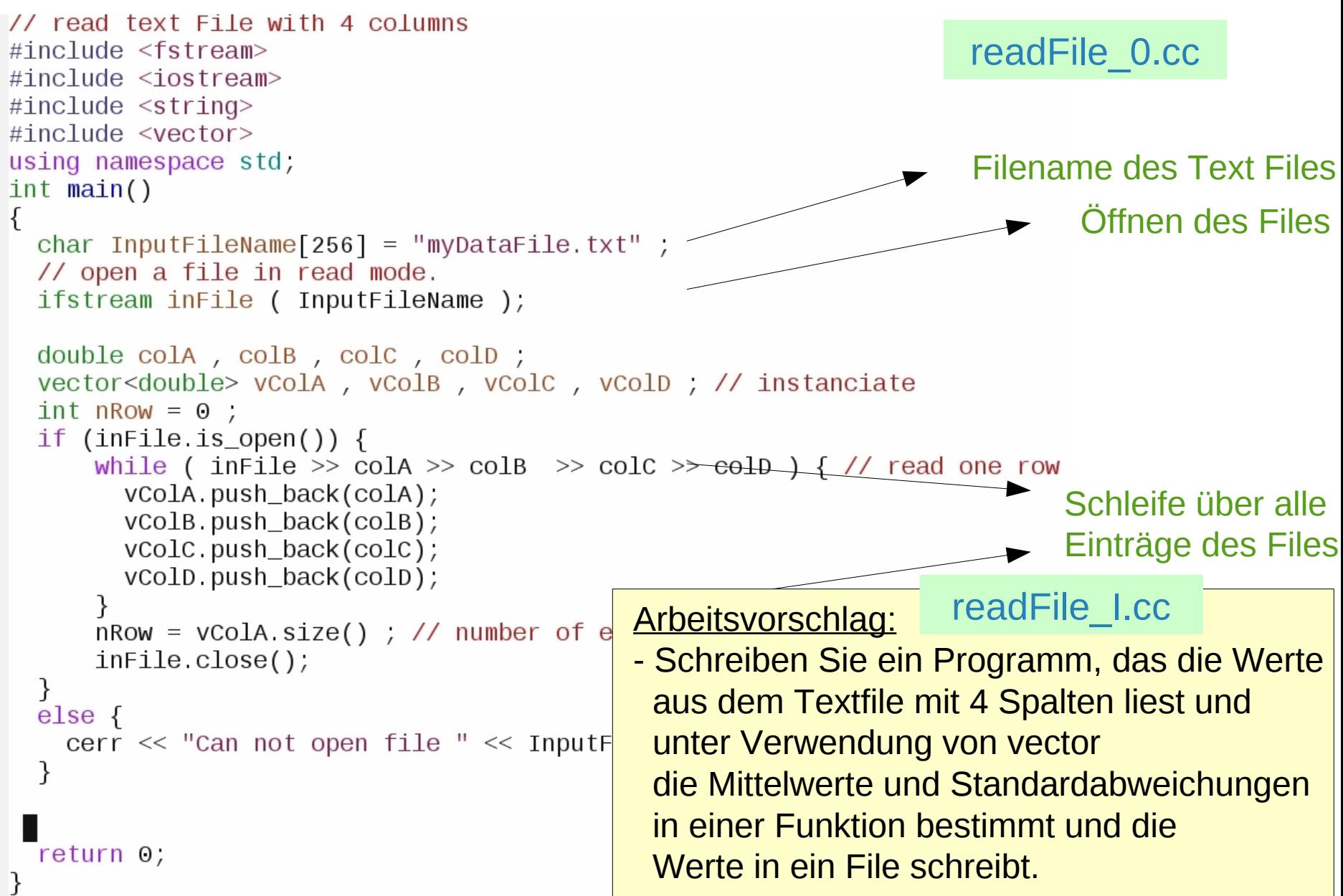

# **Strings**

Statt Zeichenketten in ein char array zu schreiben lässt sich auch die Standard Library Klasse string verwenden. Eine explizite Angabe der Länge der Zeichenkette ist hier nicht notwendig.

```
• Syntax und einige wichtige Funktionen
 #include <string>
……
 string myStrA = "Warum" , myString ;
 string myStrB = "auch das noch"myString = myStrA + myStrB;
 cout << myString << endl; → Warum auch das noch 
……
 int nLength = myString.length(); \rightarrow nLength = 19
 pos = myStrA.find("um"); → pos = 3
Finden eines sub strings
 myStrA.insert(5," nicht"); → Warum nicht
 Einfügen /
 myStrB.erase(5,9); → auch
löschen eines sub strings
 myStrA.c_str();    Gibt eine nicht-modifizierbare Standard C Zeichenarray
                                      Deklaration der string Variablen 
                                      Strings lassen sich durch addieren 
                                                 aneinander hängen 
                       Version der Zeichenfolge zurück
                                                 Länge eines strings
 Viele Verbesserungen in C++11
```
Es ist eine beliebige Folgen von ganzen Zahlen gegeben, die durch Algorithmen aufsteigend sortiert werden soll. Die Algorithmen sollen dabei möglichst effizient vorgehen, d.h. die Zahl der durchzuführenden Operationen pro Element soll klein sein.

### • Sortieren durch Einfügen

Gehe wie beim Sortieren von Spielkarten vor. Es gibt 3 Gruppen

- I. links stecken die sortierten Karten
- II. eine einzusortierende Karte
- III. rechts ein unsortierter Bereich mit Karten

#### Algorithmus:

Nimm die erste Karte und betrachte sie als sortiert (I.)

Nimm die nächste Karte (II.) und suche die Position für die Karte im linken sortierten Teil (I.).

Nimm die nächste Karte im rechten unsortierten Teil (III.)

Beispiel: 111 | 120 | 555 90 100  $1$   $2$   $3$   $4$ Element 0 ist sortiert Schleife über Element 1 bis 4

Es ist eine beliebige Folgen von ganzen Zahlen gegeben, die durch Algorithmen aufsteigend sortiert werden soll. Die Algorithmen sollen dabei möglichst effizient vorgehen, d.h. die Zahl der durchzuführenden Operationen pro Element soll klein sein.

• Sortieren durch Einfügen

```
Beispiel: 111 | 110 | 555 90 100
0 \qquad 1 \qquad 2 \qquad 3 \qquad 4Element 0 ist sortiert 
Schleife über Element K=1 bis 4
K=1: 110 ist kleiner als 111, füge 110 vor 111 ein
110 111 555 90 100
  0 1 2 3 4
K=2: 555 ist grösser als 111 (letzte sortierte Element), 555 bleibt am Platz
110 111 555 90 100
 0 1 2 3 4
K=3: 90 wird an den Anfang geschoben
90 110 111 555 100
 0 1 2 3 4
K=5: 100 rückt an die 2. Stelle und alle anderen rücken 1 Position vor
90 100 110 111 555 
 0 1 2 3 4
```
Es ist eine beliebige Folgen von ganzen Zahlen gegeben, die durch Algorithmen aufsteigend sortiert werden soll. Die Algorithmen sollen dabei möglichst effizient vorgehen, d.h. die Zahl der durchzuführenden Operationen pro Element soll klein sein.

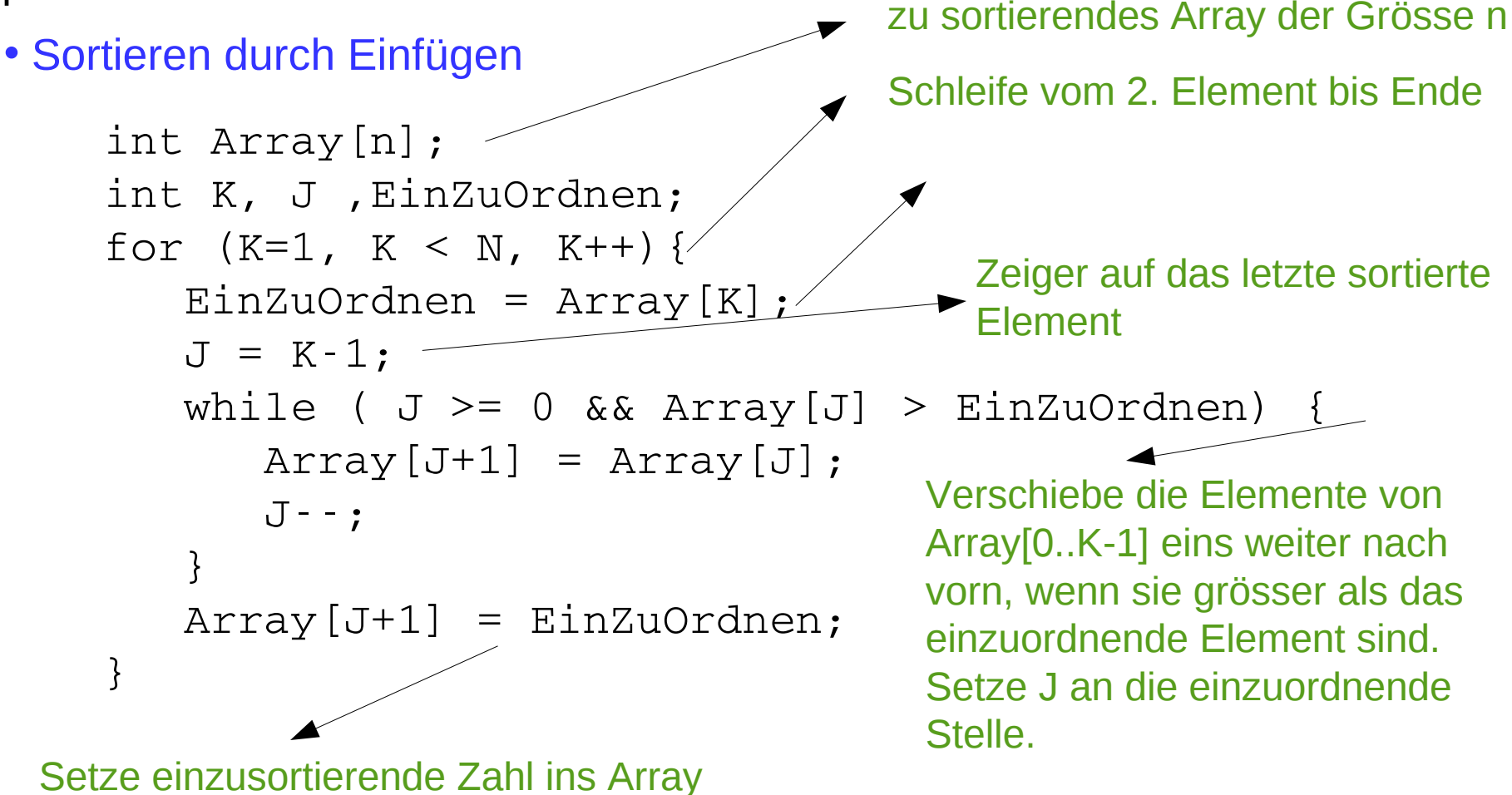

Es ist eine beliebige Folgen von ganzen Zahlen gegeben, die durch Algorithmen aufsteigend sortiert werden soll. Die Algorithmen sollen dabei möglichst effizient vorgehen, d.h. die Zahl der durchzuführenden Operationen pro Element soll klein sein.

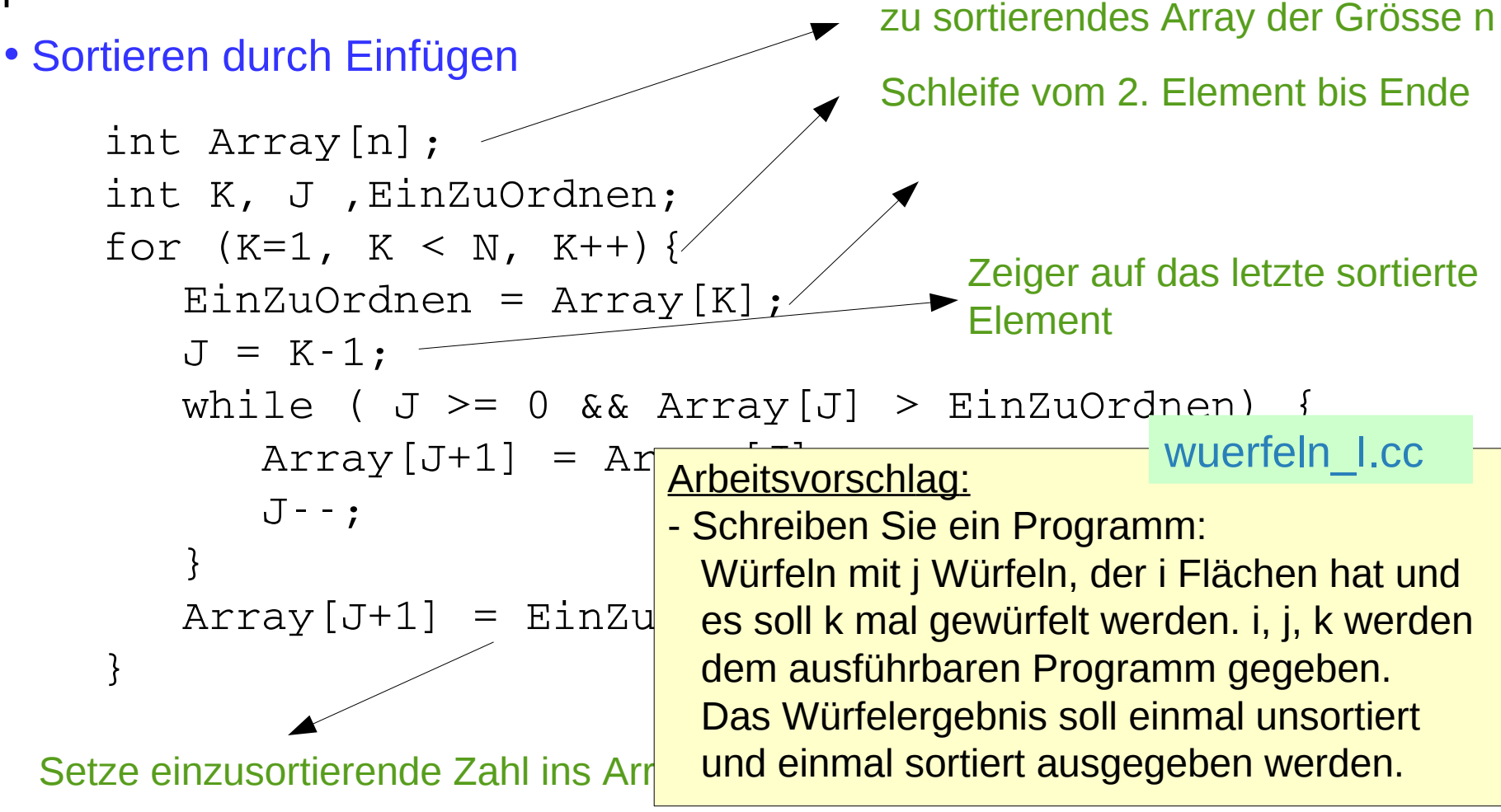

### • Quicksort Algorithmus

Sortiere beliebige Folge von ganzen Zahlen, A[0,n-1]

- I. Wähle ein Element aus der Folge, Pivotelement A[p] so das A in einen linken A[L] und einen rechten A[R] Teil geteilt wird.
- II. Ordne A[L] so das alle Elemente groesser als das Pivotelement sind,  $A[L] \geq A[p]$  Ordne A[R] so das alle Elemente kleiner als das Pivotelement sind,  $A[R] \leq A[p]$  Das Ordnen erfolgt durch Vertauschen der linken und rechten Elemente
- III. Wiederhole I. und II. solange fuer die linken und rechten Felder bis jeweils nur 2 Elemente uebrig sind.
- <http://www.bluffton.edu/~nesterd/java/SortingDemo.html> • Anschauliche Darstellung verschiedener Sortier-Algorithmen